# Micro de Logiciels Libres N°1 septembre 2007

# Live-CD

# Tout sur les Logiciels Libres:

Utilisez Linux sans l'installer

La philosophie du libre

Le modèle economique

Comment rendre un logiciel libre.

un coup d'oeul sur les logiciels libres

Comment y resister:

le nouveau gestionnaire de fenêtre de linux

# ub de Logiciel Libre

à la Faculté des Sciences de Tunis

# Le premier numéro ...

C'est le numéro 1, Voilà enfin notre magazine! Nous vous promettons déjà de faire de notre mieux pour l'éditer de manière périodique et de le faire évoluer afin de convenir au mieux à son audience. Mais, dirait-on, pourquoi un magazine? Eh bien il n'y a rien de tel qu'un périodique d'information pour assurer l'un de nos principes du club : assurer la diffusion de la culture du logiciel libre par la vulgarisation. Présentons- nous d'abord, Nous sommes un club socio-culturel actif au sein de la Faculté des Sciences de Tunis, et visant à encourager l'adoption du modèle du Logiciel Libre parmi la communauté scientifique (enseignants, étudiants, chercheurs, cadres...) dans la faculté et, plus généralement en Tunisie. Notre Club, le Club du Logiciel Libre à la Faculté des Siences de Tunis a été fondé en mars 2004 suite à l'effort d'un groupe d'enseignants et d'étudiants, soucieux de faire profiter la communauté scientifique des bienfaits de ce modèle. Nous avons, depuis, organisé plusieurs Journées du Logiciel Libre à la FST, et mené des actions de vulgarisation et de diffusion des logiciels libres. Nous inaugurons donc notre magazine à l'occasion de la rentrée universitaire 2007-2008. Et pour ce numéro 1, nous parlons du concept "Logiciel libre" et de son modèle juridique, social et économique. Nous vous présentons aussi quelques articles techniques, passant en revue certaines des fonctionnalités de quelques logiciels libres, bien sûr avec des exemples d'application.

# Au sommaire :

# CLLFST: C'est plus qu'un club

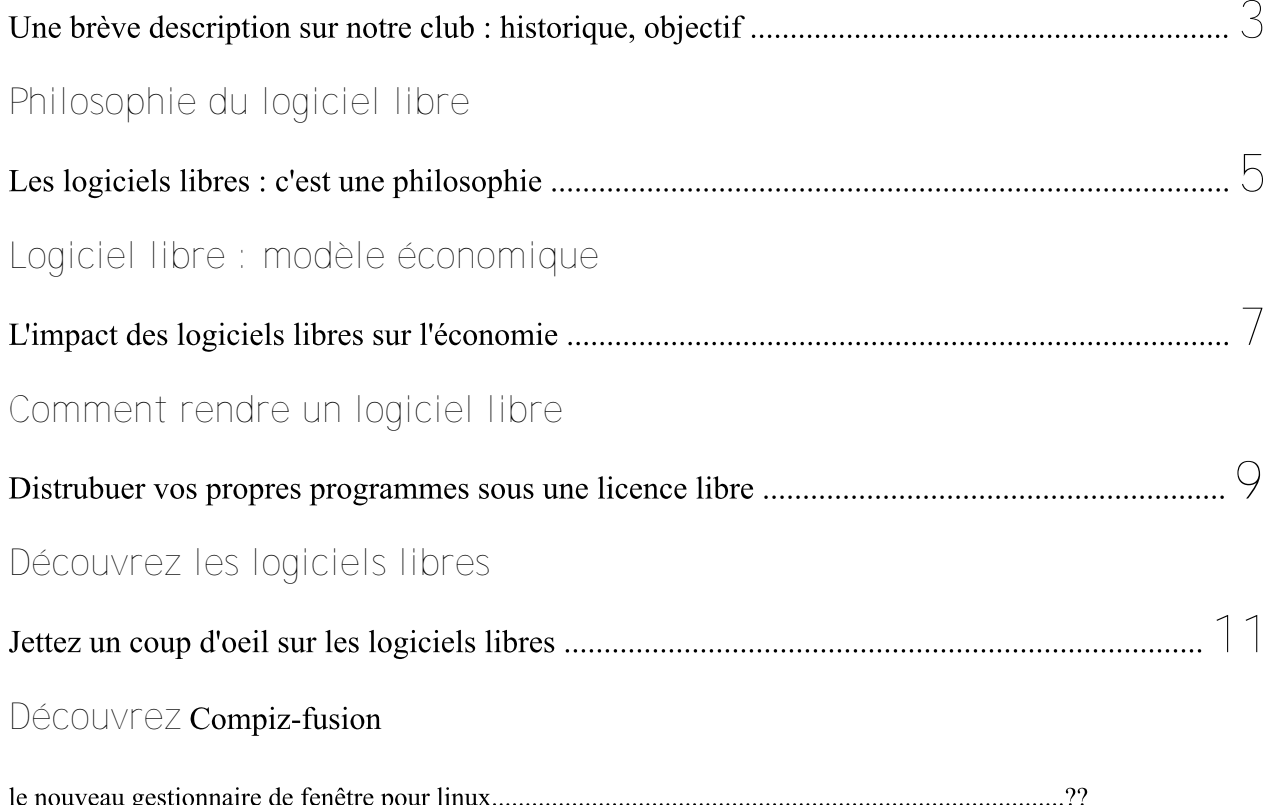

# CLLFST : c'est plus qu'un club

*Nizar Tlili*

Ia culture libre ou plus simplement le Libre est un mouvement culturel ayant pour politique la libre circulation de la propriété intellectuelle. Elle s'émancipe avec l'apparition et la popularité des logiciels informatiques sous licence libre copyleft et le réseau d'échange internet. Bien que fortement représentée par le monde du logiciel par le biais de Linux et de la Free Software Foundation les précurseurs - la culture libre s'étend à tous les domaines d'oeuvres de l'esprit où la propriété intellectuelle existe. C'est vers la fin des années 1990 avec la popularité du logiciel Linux que ce mouvement connaît une ascension fulgurante.

Le club, formé en Mars 2004, a pu logiciel. Plus précisément, elle fait prendre part ainsi à la Parmi ces manifestations, on peut citer pour tous les usages. eu lieu dans la faculté, en plus de séances d'auto-formation, de réunions de vulgarisation, d'installation de donc d'aider votre voisin. services et départements de la faculté.

### Projets en cours:

Libres et sur Linux

- Participer à des projets libres sur Bien qu'il soit théoriquement possible www.sourceforge.net

Libre à la FST

-Organiser des jeux en réseau

-S'initier à quelques langages de programmation

-Faire des voyages d'excursion.

1 Arabiser quelques intéressants.

- Etudier les formats d'images libres.

- Elaborer un logiciel permettant une visite 3D de la FST, facilitant la recherche des salle aux étudiants

des étoiles en collaboration avec le club d'astronomie

Qu'est ce que le Logiciel Libre ?

référence à la liberté et non pas au prix.

organiser quelques manifestations et référence à quatre types de liberté pour vie l'utilisateur du logiciel :

socioculturelle au sein de la faculté. 1.la liberté d'exécuter le programme

les « Journées du Logiciel Libre à la 2.la liberté d'étudier le fonctionnement faculté des Sciences de Tunis » qui ont du programme et de l'adapter à vos besoins.

3.la liberté de redistribuer des copies,

Logiciels Libres pour les différents 4.la liberté d'améliorer le programme et - Des autoformations sur les Logiciels ceci l'accès au code source est une de publier vos améliorations, pour en faire profiter toute la communauté. Pour condition requise.

- Organizer les Journées du Logiciel conséquences de ce type de licences est de vendre un logiciel libre, une des la gratuité.

> Quels sont les avantages du logiciel libre ?

- La multiplicité des fournisseurs rend l'offre très compétitive.

- Des fonctionnalités avancées : Les logiciels libres sont réalisés par des personnes passionnées disposant des fonctionnalités les plus avancées dans leurs domaines.

- Elaborer un logiciel de localisation sociétés peuvent se servir des logiciels L'expression « Logiciel Libre » fait introduites dans un logiciel propriétaire L'utilisateur a la liberté d'exécuter, rentabilité maximum : tous les codes copier, étudier, modifier, et améliorer le sources existants peuvent être réutilisés 1 D'autre part, les personnes et les libres existants pour ajouter des fonctionnalités spécifiques. Ces fonctionnalités n'auraient jamais été vu la spécificité de la demande.Une

pour l'ajout d'une nouvelle fonctionnalité.

- Ainsi, le gain de temps et de ressources est énorme. Une efficacité maximum : la contribution de différentes personnes des quatre coins du mondes à l'élaboration du code source d'un logiciel libre permet de retenir la meilleure solution technique.

- Donc ce type de logiciels se révèle être le plus performant et le plus efficace.Une très grande fiabilité et un minimum de bugs : l'ouverture des sources laisse aux utilisateurs la liberté de corriger les erreurs éventuelles.

- Compatibilité avec les standards : les logiciels libres manipulent leurs données sous des formats standard qui permettent de les traiter avec d'autres logiciels de manière fiable et à moindre coût.

- Garantie de fonctionnement : les utilisateurs des logiciels propriétaires sont dépendants des sociétés éditrices en cas de problème, la correction d'un bogue passe généralement par l'attente de la version suivante ; tandis que les sources des logiciels libres permettent aux utilisateurs ou aux sociétés spécialisées de corriger le bogue et même de choisir la solution optimale du problème.

- Les développements peuvent être menés en toute sécurité avec toute la documentation et toutes les spécifications nécessaires.La pérennité des produits est assurée.

# Philosophie du logiciel libre

*Ahmed Zaki JENHANI*

(<sup>a</sup> culture libre ou plus simplement le Libre est un mouvement culturel ayant pour politique la libre circulation de la propriété intellectuelle. Elle s'émancipe avec l'apparition et la popularité des logiciels informatiques sous licence libre copyleft et le réseau d'échange internet. Bien que fortement représentée par le monde du logiciel par le biais de Linux et de la Free Software Fundation les précurseurs - la culture libre s'étend à tous les domaines d'oeuvres de l'esprit ou la propriété intellectuelle existe. C'est vers la fin des années 1990 avec la popularité du logiciel Linux que ce mouvement connaît une ascension fulgurante.

# Fondement du mouvement ...

La culture libre est fondamentalement une alternative au mode de production intellectuel et d'organisation du travail qu'impose naturellement l'économie de marché dans la mise en concurrence des entreprises qui ont un souci permanent de rentabilité et d'existence.

La production libre, appuyée par la licence libre, a comme conséquence directe la libéralisation et l'appropriation collective des idées et des productions intellectuelles, et ce en opposition à la production des "entreprises non-libres" pour qui la propriété intellectuelle conduit à des "monopoles d'innovations", empêche la ré-appropriation des innovations par la concurence et maximise le profit dans l'exploitation commerciale des innovations.

Le mode de production change donc de nature. Collectiviste d'abord dans le sens ou aucune production n'appartient à une entité quelconque, laissez-fairiste ensuite dans l'optique où rien ne peut fausser ou empêcher la concurrence d'exister et de se réapproprier la production des autres.

Ce changement de nature dans la production (et de la concurrence) suggère un collectivisme communiste

ou la négation de l'individu que les libéraux attachés à la liberté individuelle ont combattu et combattent: mais l'absence de dirigisme (à part les 4 libertés fondamentales du Libre) est déjà une réfutation de cette idée. Cela est d'autant plus vrai que la paternité d'une idée et de sa création n'est pas en contradiction avec le Libre et même défendu (bien que rien ne soit explicitement acquis dans les 4 libertés); la conséquence est qu'un individu (ou un groupe d'invididus) réussit à imposer ses créations, il profite de la notoriété acquise et le mérite individuel n'est pas noyé dans la production collective. En d'autres termes : si vous copiez mes créations c'est que soit vous en avez besoin, soit que vous n'en avez pas de meilleurs et vous contribuez à augmenter mon mérite, en revanche rien ne vous empêche de les améliorer, et à votre tour si vous imposez vos améliorations le mérite vous en revient.

(Considérant que la propriété intellectuelle est abusivement utilisée non pour protéger les œuvres des auteurs mais davantage pour en contrôler la diffusion et engranger les

# Sur l'auteur :

zaki.jakzen@gmail.com

profits financiers; qu'elle favorise également la création de monopole sur l'innovation et la culture (droits d'auteurs, brevets et exploitation privé); de fait, qu'elle ne favorise ni l'échange de la culture, du savoir et de la pensée, ni l'innovation ni une concurrence saine que les monopoles déforment, le mouvement libre à travers la licence libre se veut une alternative au marché économique des biens culturels tel qu'il existe et une forme de résistance.)

# Caractéristiques du mouvement libre

La licence libre quatre <sub>a</sub> caractéristiques fondamentales inspirées de la GNU: La liberté d'utiliser une œuvre, la liberté de la distribuer, de l'étudier, de la modifier et redistribuer. Si la liberté d'étudier une œuvre semble acquise de toute façon pour un texte, elle est plus subtile dans le sens ou l'auteur original doit distribuer aussi sa source de travail. Ce qui implique pour une œuvre musicale, par exemple, distribuer et la musique et son fichier de conception. Par analogie on peut comparer cela à la création d'une recette de cuisine, conformément à une analogie fréquemment utilisée par Richard Stallman : \* selon le principe du libre : vous avez obtenu cette recette par n'importe quel moyen (revue, bouche à oreille...) et personne n'a rien à redire pour ceci et/ou cela... Vous avez le droit de redistribuer cette recette comme vous l'entendez tout comme vous pouvez la modifier comme il vous plaît...

selon le principe du logiciel non libre, elle est un peu plus restrictive : il faut vous acquitter d'une licence d'utilisation de la recette valable dans une seule cuisine et pour ne faire à manger qu'à vous. Toute copie ou modification de la recette est interdite. D'ailleurs, vous ne pouvez pas accéder aux détails de la recette, qui sont cachés.

C'est dans ces conditions que les partisans de la culture libre s'attachent à travailler sous licence libre et/ou à utiliser des "produits libres" en s'appuyant principalement sur le réseau d'échange Internet qui libère l'auteur et les utilisateurs des coûts de reproduction.

On pourrait comprendre facilement qu'une œuvre sous licence libre échappe à son auteur par la liberté de laisser à d'autres le soin de la modifier, et la liberté de diffusion ne d'exploiter permet nas commercialement œuvre son contrairement au copyright. Mais c'est une vision étriquée de la réalité.

En effet, la licence libre ne se substitue pas au droit d'auteur et la paternité de l'œuvre d'origine est inaliénable. Ce faisant, la diffusion d'une œuvre dont le coût de reproduction est nul ou marginal permet de promouvoir une œuvre (et de fait son auteur) dont les qualités intrinsèques encouragent la diffusion naturellement. C'est dans cette perspective que l'auteur peut exploiter commercialement son œuvre grâce à sa notoriété acquise : soit par l'intermédiaire du don: soit en bénéficiant de ses compétences reconnues pour proposer ses services ou ses œuvres cette fois en échange d'une rémunération; soit, approfondir son œuvre pour en faire une diffusion « inédite » et commerciale. Au delà de son aspect promotionnel et économique, la licence libre laisse à d'autres la liberté de s'appuyer sur une œuvre existante pour construire la sienne; de facto', une œuvre libre est potentiellement créatrice de richesse au-delà de sa réalisation d'origine.

Dans le contexte de diffusion dans le réseau commercial, l'auteur en cédant ses droits de diffusion — parfois

exclusif - pour en tirer profit est alors privé de la possibilité de modifier et de contrôler la diffusion de son œuvre une fois celle-ci exploitée commercialement par son éditeur ou son distributeur (principe d'aliénation) : elle est figée, son œuvre devient un produit et, sauf à s'en inspirer, aucun auteur ne peut s'appuyer sur « ce produit » pour l'exploiter à son tour. À cela s'ajoute le modèle d'exploitation industrielle du commerce d'une œuvre dont les coûts élevés de production (copie de promotion marketing, support, transport...) n'encouragent pas les entreprises à investir sur des œuvres originales et des auteurs peu connus  $(0)$ inconnus), mais davantage répondent à la demande du moment plutôt qu'ils ne la créent.

C'est en ce sens que le copyright et le réseau commercial ne sont pas un "modèle" plus valable qu'une licence libre et son réseau de diffusion pour défendre le droit d'auteur et rémunérer les auteurs selon leur mérite.

# Résistances du mouvement libre

Considérée tout à tour comme idéaliste, ultra-libérale, anarchique ou communiste, la culture libre est confrontée au capitalisme tant cette liberté d'échange est un choc frontal avec les principes de propriété privée. Une citation de Bill Gates, témoigne à elle seule cet antagonisme: "There are some new modern-day sort of communists who want to get rid of the incentive for musicians and moviemakers and software makers under various guises." Pour autant, cet antagonisme est naturellement lié au mode d'échange et à son principe de rémunération et moins lié à une lutte politique. En cela le Libre est avant tout une alternative qui ne se substitue pas au marché.

# Logiciel libre : modèle économique

Amira HASSNAOUI

Sur l'auteur :

Etudiante ingénieur en informatique à la Faculté des Sciences de Tunis, adhérente au club depuis 2006.

amira.hassnaoui@gmail.com

propriétaires ont pu exister, c'est bien pour des objectifs commerciaux. Elles ont adopté une stratégie basée sur la vente de licences d'utilisation qui leur a permis de réaliser des profits parfois gigantesques. A l'opposé, les logiciels libres représentent le fruit d'une approche philosophique visant le développement de l'humanité et appuyant la circulation libre des idées et des connaissances. Néanmoins, depuis 1994 ce nouveau concept est devenu un modèle économique, ceci peut paraître paradoxal vu l'ouverture et la gratuité des logiciels libres mais les sociétés qui les conçoivent sont parvenues à inquiéter les géants du développement du Soft! Comment de telles sociétés ont-elles pu s'imposer sur la scène de l'industrie logicielle et devenir un vrai modèle économique? L'usage des logiciels varie d'une société, d'une entreprise ou d'une personne à l'autre ; par conséquent le choix des logiciels libres qui sont à la fois adaptables, modifiables et même revendables s'avère être le meilleur. Une étude élaborée par Jean-Paul Smets-Solanes, Docteur en sciences informatiques (Paris VI), a montré que lorsque l'offre de logiciel (libre ou non) est insuffisante ou chère, il vaut mieux aider une entreprise à développer un logiciel libre plutôt que de lui acheter un logiciel commercial

Si les sociétés éditrices de logiciels

et de le mettre à jour régulièrement. Sur ces bases, une nouvelle approche est née, des sociétés de. développement de logiciels libres sont apparues. Elles avaient comme objectif la satisfaction des besoins de l'utilisateur en matière de logiciels informatiques. La première société, Cygnus, a été fondée en 1989 en Californie, elle était très impliquée dans le développement du logiciel libre et avait contribué par exemple à le compilateur libre egcs. C/C++/ADA/Fortran/etc. Elle était l'un des leaders des outils de développement des logiciels destinés aux systèmes embarqués. Parmi les clients de Cygnus Solutions, on cite par exemple Cisco, PowerTV, Psion et Sony (Playstation). Cygnus a été racheté en novembre 1999 par son concurrent Red Hat pour un montant de 674 millions de dollars. On peut donc tirer des conclusions sur la réussite économique de Red Hat. En fait, Red Hat représente un modèle économique sur le secteur de l'Open Source. Cette société qui, partie de zéro, a consacré toute son activité au système d'exploitation Linux, est parvenue à générer une activité annuelle de près de 200 millions de dollars rentable, en employant plus de 1 100 collaborateurs ; seulement après dix ans de sa création en 1994. Red Hat avait aussi Sistina Software,

fournisseur d'infrastructure et de stockage en 2003, et la plate-forme Netscape Communication Server en 2004 pour 20,5 millions de dollars.A cette époque, Red Hat s'est fait affirmer dans deux domaines clés : les serveurs Web et l'informatique embarquée. Sur les serveurs Web, il s'accapare un serveur Web Linux sur deux (34% pour Red Hat, 16% pour Fedora). Red Hat est aussi présent dans le domaine des serveurs sécurisés, et dans celui des ordinateurs haute performance. En Asie / Pacifique, son chiffre d'affaires a bondi de 17 millions de dollars en 2004 à 29,4 millions de dollars en 2005. La société dispose de bureaux répartis dans 25 pays, et de traductions en 15 langues. Au troisième trimestre de son exercice fiscal 2006, le groupe affiche un chiffre d'affaires de 73,1 millions de dollars, en hausse de 44% sur un an. Le résultat net s'élève à 23,2 millions de dollars, lui-même en hausse de 114% par rapport à 2005. Il est récemment rentré dans l'indice Nasdaq 100, qui recense les valeurs technologiques à fort potentiel boursier.En 2003 apparaît son principal rival actuel : Novell qui va populariser la distribution SuSE.On peut citer à titre indicatif d'autres sociétés qui ont fait face : Mandrake (France), Corel, Caldera, Turbolinux ou encore RedFlag Software pour la Chine. Toutes ces entreprises qu'on vient de voir ne possèdent pas en réalité ce qu'elles vendent, elles ne cherchent donc pas à en limiter la distribution, on peut même affirmer que c'est le contraire qui est visé, car si le développement de logiciels est l'une de leurs tâches, ce n'est pas celle-ci qui est la vraie source de leurs profits. En réalité, leurs sources de revenus sont plutôt basées sur la vente des services (suivi, maintenance, intégration, adaptation spécifique).

D'où leur appellation : Sociétés de Services spécialisées en Logiciels Libres (SSLL). En fait ces sociétés prennent en charge un certain problème, à la demande du client, et mettent en œuvre sa solution, elles apportent support technique, formation aux logiciels libres et assistance aux personnes qui en ont besoin. Ainsi Libre ne veut pas dire gratuit, en fait toutes les prestations qu'on vient de citer ont chacune un coût payé par la personne qui les demande. Ce principe arrange non seulement les SSLL mais aussi le client qui a beaucoup à y gagner. On peut intercepter cette stratégie à travers les services proposés par Red Hat autour de ses distributions Linux. En effet, A partir de décembre 1995, et la sortie de Red Hat Linux 5.0, le support téléphonique était disponible pour tous les clients.Pour concrétiser la réussite de certains logiciels libres, on peut se pencher sur Linux, le logiciel libre le plus célèbre, dont l'utilisation croissante par les entreprises commerciales  $1e$ positionne en tant que bon estimateur de l'importance du phénomène des logiciels libres en entreprise.

En 1998, la part de marché de Linux a augmenté de 212%, et en 1999 de 156%, tandis que le marché des systèmes d'exploitation des serveurs dans sa globalité ne croissait pour sa part que de 23%. Cela prouve l'intérêt économique de Linux dans un environnement professionnel. Cette évolution fait dire à l'analyste Dan Kuznetsky, de la société IDC, que "la part de marché de Linux croît beaucoup plus vite que nous ne l'avions prévu. Nous projetions qu'il serait numéro 2 en 2002 ou 2003. Et c'est arrivé en 1999".Ainsi, même si les profits des sociétés éditrices de logiciels propriétaires restent plus importants que ceux des SSLL, cellesci continuent de prospérer car le besoin de services est bien réel comme le souligne Bob Young, cofondateur de RedHat:

" Il faut bien se rendre compte que Linux a commencé avec les " early adopters", c'est à dire avec des étudiants ou des ingénieurs qui  $n'$ ont absolument pas besoin de support ou de services. C'est pourauoi beaucoup d'observateurs ont considéré que Linux était un marché où il n'y avait pas d'argent à gagner. Les choses changent aujourd'hui car ces "early adopters" ne sont que 10% des clients potentiels. Les autres 90% ont besoin de services et de support, ils le paieront si Linux répond à leurs besoins  $et$ permet d'améliorer le TCO (coût total de possession )".

# Comment rendre un logiciel libre?

Comment rendre un logiciel libre?Quiconque, peut ouvrir son Pc pour s'affronter à un problème plus ou moins quotidien; en effet, en travaillant il peut se rendre compte que le logiciel avec lequel il traite ses données ne satisfait guère ses besoins afin d'assurer un travail précis et bien élaboré, de plus il existe plusieurs bugs(1). Ainsi s'il s'agit d'un professionnel du logiciel c'est-à-dire un informaticien ou un ingénieur, il voudrait sans doute rectifier le programme, afin de l'améliorer ou de l'adapter à ses besoins. Bien évidemment, pour ce faire, il a besoin d'accéder au code source(2) pour qu'il puisse l'améliorer et l'adapter à ses besoins. Alors, si le logiciel avec lequel il travaille est propriétaire, il serait strictement interdit de consulter le code parce que tout simplement il n'est pas disponible et il serait une tâche presque impossible de l'avoir. Ce problème, nous incite à chercher ailleurs pour le résoudre en assurant une meilleure gestion de nos données .Ici, je dirais que la meilleure solution serait de changer la stratégie et de la remplacer par une autre qui minimise le nombre de contraintes imposées sur le développeur qui veut progresser en surmontant toutes les difficultés rencontrées et même pour un simple utilisateur qui veut améliorer le système de son travail ,il ne serait pas obliger, à chaque fois qu'il ajoute un nouveau ordinateur à son réseau d'acheter de nouvelles licences de logiciels et voire de système d'exploitation qui existe déjà dans son ancienne machine. Ainsi, la solution la plus favorable serait de suivre la voie de Richard Stallman et ses assistants .En fait, celles qui n'utilisent que les logiciels libres puisque les degrés de liberté deviennent maximales et il faut dire qu'il s'agit de la liberté d'expression en mode de programmation en utilisant un code source déjà présent. Imaginez qu'on peut facilement (nous-mêmes si on est professionnel, ou encore à travers une consultation d'un informaticien) adapter nos logiciels à nos propres besoins Ce serait sans doute le paradis recherché ! Si de plus on nous dispose une multitude de logiciels de divers fonctionnalités et même de systèmes d'exploitation tels que REDHAT, SuSE, MANDRAKE! En parlant ainsi du logiciel libre et c'est le moindre qu'on puisse évoquer, je voudrais attirer votre attention sur un point très important, parce que probablement, vous allez vous dire :lors de la création d'un nouveau software qu'est ce qui garantie au développeur qu'un imposteur vient pour réclamer le copyright? Excusez-moi mes chers lecteurs il vaut mieux poser la question autrement : «COMMENT JE RENDS MON LOGICIEL LIBRE TOUT EN GARDANT MON DROT D'AUTEUR?» C'est une tâche simple : d'abord, pour assister au développement des logiciels libres inachevés consultez le. site suivant http://www.sourceforge.net/ et vous trouverez sans doute des milliers de projets. Selon la Convention de Berne, tout écrit est automatiquement sous copyright dès qu'il est placé sous une forme fixe. Donc vous n'avez rien à faire pour «obtenir» un copyright sur ce que vous écrivez. Dès lors, personne d'autre ne peut prétendre posséder votre travail. Comment utiliser la GPL ou la LGPL en tant que licence? Voilà un concis éclaircissement sur la façon de caser un programme sous la Licence GPL (GNU General Public License) ou la Licence LGPL (Lesser General Public License). La définition des deux licences se trouve dans un autre article de la magasine ou sur le site officiel du projet GNU: http://www.gnu.org/licenses où vous aurez plus de détails sur la façon d'utiliser ces licences écrites par Richard Stallman en personne. Peu importe la licence que vous choisirez, le processus comprend l'association de deux éléments dans chaque fichier source :une notice de copyright (telle que « Copyright 2000 <nom -prenom>suivie d'une déclaration sur les droits de copie indiquant que le programme est distribué sous les termes de la GPL ou la LGPL. Vous devriez aussi claustrer une copie de la licence en question dans la distribution de votre programme. En ce qui concerne les programmes GNU, le texte de licence est inscrit d'habitude dans un fichier appelé COPYING; il devrait s'agir de la version en texte ASCII brut de la licence.

Vous devriez ajouter toutes les années appropriées à une

version. Par exemple :

« Copyright 2002, 2003<nom\_prenom>» si certaines versions ont été achevées en 2002 et d'autres en 2003. Si plusieurs personnes ont collaboré au code, indiquer le nom de chacune d'elles, ou si vous avez copié du code d'autres programmes de la même licence, copiez aussi leurs notices de copyright introduisez toutes les notices de copyright au début de chaque fichier. Il faut absolument mentionner un moyen de vous contactez si jamais on veut vous joindre, il est préférable d'inclure vos coordonnées par exemple dans le fichier README.EXEMPLE: Comment fait-on pour mettre son logiciel sous licence GNU GPL ? Ceci est nettement expliqué dans le texte de la GPL. Il suffit d'inclure au début de chaque fichier source le paragraphe suivant:

<Indiquer ici le nom du programme et ce qu'il fait> Copyright (C) yyyy <Nom de l'auteur> This program is free software; you can redistribute it and/or modify it under the terms of the GNU General Public licence as published by the Free Software Foundation; either version 2 of the License, or (at your option) any later version. This program is distributed in the hope that it will be useful, but WITHOUT ANY WARRANTY; without even the implied warranty of MERCHANTABILITY or FITNESS FOR A PARTICULAR PURPOSE. See the GNU General Public License for more details. You should have received a copy of the GNU General Public licence along with this program; if not, write to the Free Software Foundation, Inc., 59 Temple Place - Suite 330, Boston, MA 02111-1307, **USA** 

Si vous ne désirez pas mettre partout la notice, vous pouvez juste insérer la ligne concernant le copyright etl 'endroit où se trouve la notice complète dans chaque fichier source.

Si le programme tourne sur une des formes du système GNU, telles que GNU/Linux ou GNU/Hurd, la FSF peut ajouter un lien vers le site de votre programme. Il suffit de transmettre l'URL à webmasters@gnu.org. Ainsi, votre programme sera listé dans le catalogue des logiciels libres une fois qu'il fonctionnera correctement. N'hésitez pas à contacter directory@gnu.org.Il est aussi possible de faire de votre programme un paquetage GNU, c'est-à-dire lui réserver une place au sein du projet GNU (La FSF devrait au préalable consulter votre programme et décider par la suite). Si vous êtes vraiment ambitieux et vous voulez participer au projet GNU n'hésitez pas de contacter  $gnu(\partial gnu.org$  pour plus d'informations.

Notez que vous pouvez utiliser la GPL ou la LGPL même si votre programme n'est pas un paquetage GNU. Tout le

# Découvrez les logiciels libre

# *Zied Abid*

Etudiant ingénieur en informatique à la Faculté des Sciences de Tunis, adhérente au club depuis 2006

www.ziedabid@gmail.com

# Gaim

C'est un logiciel de chat libre, il occupe une place dans les top 5 de téléchargement de logiciels libres en raison de sa fonctionnalité impécable, en effet il est compatible avec les bien connus: MSN, yahoo messager, AIM/ICQ, le IRC mais aussi napster, gadu-gadu, groupwise, SILC, Jabber.

Comme il ne se lasse pas de nous épater, il nous permet d'utiliser notre compte mail de google pour chatter en « mode MSN » sans avoir l'obligation de créer un compte chez nos amis de hotmail.

Son point le plus fort c'est d'ouvrir plusieurs comptes en même temps, càd, si vous êtes un utilisateur de divers logiciels de chat et que vous avez du mal à gérer vos comptes alors il suffit de créer vos comptes et de choisir lequel (ou lesquels) voulez-vous utiliser, cela peut être fait automatiquement par notre cher Gaim...

Reste à signaler que notre gaim ne donne pas exactement tout le confort que fournit MSN de point de vue raccourcis vers les smiles et les divers liens malgré son évolution rapide vers l'ergonomie , reste à tester ses thèmes téléchargeables sur le net, mais aussi il n'est pas aussi performant que le MIRC pour les amateurs de chat en scripts.. Bref si vous êtes un pro de chat c'est certainement Gaim qu'il vous faut..

# Open Office.org

Cette fameuse suite bureautique est largement autonome et complète qu'elle puisse rivaliser la suite Msoffice de microsoft, en effet cette suite se marque essentiellement par son interface qui nous rappelle celle de Ms aux moindre détaille. Principalement, les menus, les raccourcis et les icônes des différentes barres, facilitent la migration aux nouveaux utilisateurs préalablement habitués à la suite de Ms..

cela est pour tous les logiciel du site : Openoffice.org : writer, calc, impress mais aussi le fameux Openoffice.org math qui est un utilitaire consacré à écrire des formules mathématiques.

Nous remarquons aussi la qualité et la diversité des polices surtout pour la langue arabe et l'efficacité qui nous fait gagner plusieurs cliques inutiles..

# Découvrez les logiciels libre

### *Zied Abid*

Etudiant ingénieur en informatique à la Faculté des Sciences de Tunis, adhérente au club depuis 2006

www.ziedabid@gmail.com

# Gaim

C'est un logiciel de chat libre, il occupe une place dans les top 5 de téléchargement de logiciels libres en raison de sa fonctionnalité impécable, en effet il est compatible avec les bien connus: MSN, yahoo messager, AIM/ICQ, le IRC mais aussi napster, gadu-gadu, groupwise, SILC, Jabber.

Comme il ne se lasse pas de nous épater, il nous permet d'utiliser notre compte mail de google pour chatter en « mode MSN » sans avoir l'obligation de créer un compte chez nos amis de hotmail...

Son point le plus fort c'est d'ouvrir plusieurs comptes en même temps, càd, si vous êtes un utilisateur de divers logiciels de chat et que vous avez du mal à gérer vos comptes alors il suffit de créer vos comptes et de choisir lequel (ou lesquels) voulez-vous utiliser, cela peut être fait automatiquement par notre cher Gaim...

Reste à signaler que notre gaim ne donne pas exactement tout le confort que fournit MSN de point de vue raccourcis vers les smiles et les divers liens malgré son évolution rapide vers l'ergonomie , reste à tester ses thèmes téléchargeables sur le net, mais aussi il n'est pas aussi performant que le MIRC pour les amateurs de chat en scripts.. Bref si vous êtes un pro de chat c'est certainement Gaim qu'il vous faut..

# Open Office.org

Cette fameuse suite bureautique est largement autonome et complète qu'elle puisse rivaliser la suite Msoffice de microsoft, en effet cette suite se marque essentiellement par son interface qui nous rappelle celle de Ms aux moindre détaille. Principalement, les menus, les raccourcis et les icônes des différentes barres, facilitent la migration aux nouveaux utilisateurs préalablement habitués à la suite de Ms..

cela est pour tous les logiciel du site : Openoffice.org : writer, calc, impress mais aussi le fameux Openoffice.org math qui est un utilitaire consacré à écrire des formules mathématiques.

Nous remarquons aussi la qualité et la diversité des polices surtout pour la langue arabe et l'efficacité qui nous fait gagner plusieurs cliques inutiles..

# Découvrez Compiz-fusion

Comment, à quelques jours de la sortie de Compiz Fusion, résister à l'envie de l'essayer et d'en parler, eh oui, Compiz-Fusion est, enfin, né suite à la réunification du projet originel Compiz et de son fork\*, Beryl. Cet événement a donné lieu à son nouveau nom : Compiz-Fusion.

Pour rappeler, Compiz et Beryl étaient tous les deux des projets ayant pour objectif l'utilisation des capacités de la carte graphique pour gérer l'affichage des fenêtres et l'amélioration des effets 3D des bureaux.

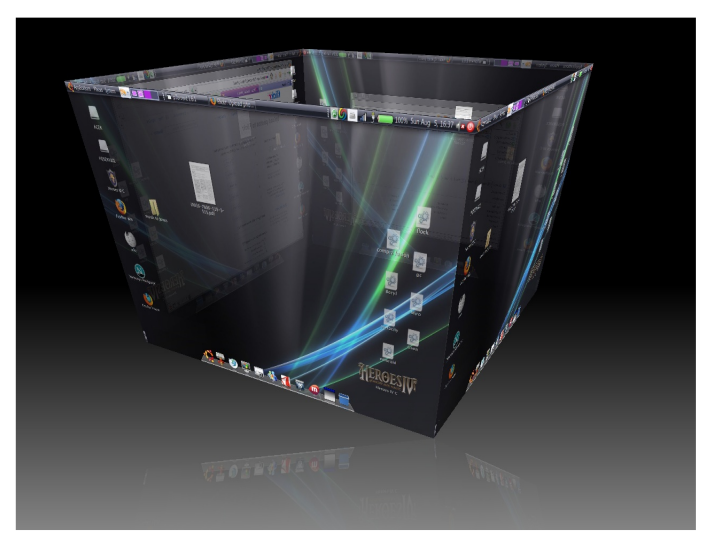

# Historique

Pour y arriver a compiz-fusion on est passé par plusieurs gestionnaires de fenêtres tel que Metacity, compiz et beryl. Pour cela je vous invite a prendre une petite idée sur ces gestionnaires de fenêtres.

# Metacity

Metacity est axé sur la simplicité et l'aspect pratique plutôt que les nouveautés ou les astuces. Malgré le manque de documentation pour le développement des thèmes, beaucoup de thèmes ont été écrits pour Metacity, tel que Clearlooks, qui est le plus populaire et qui est le thème actuel par défaut de GNOME.

# C o m p i z

Compiz fournit des effets visuels permettant d'améliorer la convivialité des environnements graphiques. Il combine un gestionnaire de fenêtres qui permet la manipulation de toutes les applications et objets qui sont affichés à l'écran, et un compositeur d'images qui permet aux fenêtres et autres graphiques d'être combinés afin de former qu'une image composée. Cela consiste à assembler les différentes couches d'images en une image unique pour pouvoir être affichée à

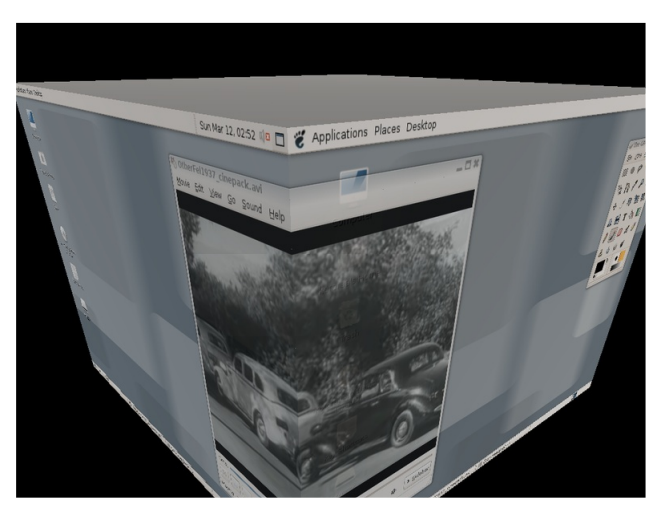

Actuellement, les gestionnaires de fenêtres et les compositeurs d'images fonctionnent pour la majorité sans accélération matérielle, ce qui représente une perte au niveau de la répartition des calculs au niveau du processeur central de l'ordinateur, alors que Compiz permet en combinaison avec Xgl de tirer profit de la carte graphique, déchargeant ainsi le processeur central.

# B e r y l

Le 19 septembre 2006, la communauté de développeurs bénévoles formée autour d'un développeur prolifique, Quinn Storm, un contributeur très actif de Compiz, décide, après des mois de discussions de lancer officiellement le fork de Compiz : Beryl.

Beryl est un logiciel libre et un gestionnaire de fenêtres à l'image de Compiz ou de Metacity. Il permet d'obtenir des effets 3D avancés grâce aux diverses implémentations de l'accélération 3D dans le serveur graphique X, XGL, AIGLX, dans le nouveau driver nVidia ou encore le futur Xegl. Sa dernière version est la version 0.2.1.

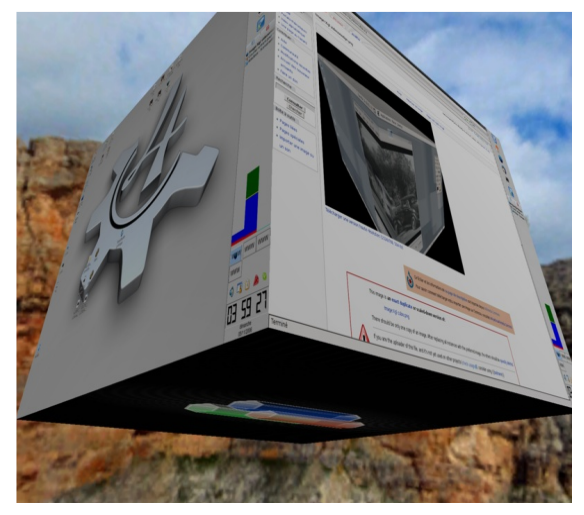

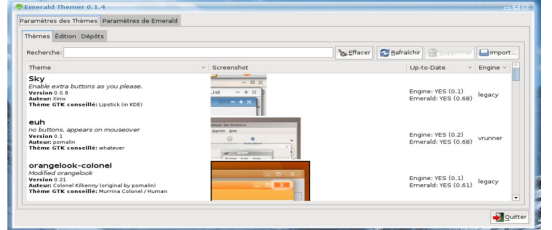

# Gestionnaire de thèmes d'Emerald:

Tout comme Compiz et contrairement aux gestionnaires de fenêtres traditionnels, Beryl délègue la décoration des fenêtres à un processus séparé, nommé décorateur de fenêtres. Actuellement, Emerald

est le seul à être considéré comme stable, il est installé par défaut, et dispose de son propre format (\*.emerald) et supporte des plusieurs effets graphique, comme la transparence.

# Instalation

pour l'installation, il y'en a plusieurs méthodes, pour cela, je vais détailler quel que uns:

première méthode: par compilation

1- Avant toute chose, installez le paquet git-core. Désinstallez aussi emerald si il est déjà installé sur votre systeme (si vous avez Beryl, il y a de fortes chances pour que emerald soit aussi installé) .

2- Puis, créez le fichier ~/makeccc et mettez-y le code qui se trouve ds ce lien : http://doc.ubuntu-fr.org/compiz\_fusion

3 Ouvrez un terminal et placez vous dans votre dossier personnel :

```
cd \sim
```
4 Rendez votre makeccc executable via la commande suivante :

sudo chmod +x ./makeccc

5- Installez les dépendances :

./makeccc packages

6- Recuperez les sources :

./makeccc clone

7 Lancez la compilation et l'installation : sudo ./makeccc install

8- Lancez compiz-fusion par la commande : compiz-manager &

9- Pour lancer l'interface de configuration de compiz-fusion :

# ccsm &

www.cllfst.org Gazette du Libre

# Deuxieme méthode:

1 Modifiez vos sources de mises à jour pour y ajouter le dépôt de Trevino selon votre architecture :

# sudo gedit /etc/apt/sources.list

# Treviño's Ubuntu feisty EyeCandy Repository (GPG key: 81836EBF - DD800CD9) # Many eyecandy 3D apps like Beryl, Compiz, Fusion and kiba-dock snapshots # built using latest available (working) sources from git/svn/cvs… deb http://download.tuxfamily.org/3v1deb feisty eyecandy deb-src http://download.tuxfamily.org/3v1deb feisty eyecandy

2 et ajoutez la clé d'authentification du dépôt :

3- Actualisez votre liste de paquets : wget http://download.tuxfamily.org/3v1deb/DD800CD9.gpg -O- | sudo apt-key add -

### sudo apt-get update

4- installer les paquets:

5- installer CompizContig Contigurator et ses librairies: sudo apt-get install compiz # compiz-gnome AND/OR compiz-kde

sudo apt-get install compizconfig-settings-manager

6 installez Compiz Fusion, ses plugins et extras:

# sudo apt-get install compiz-fusion-\*

Une fois cette dernière étape éffectuée, Compiz Fusion est bien installé sur votre Ubuntu Feisty !!!

7 Bien que ce n'est pas nécéssaire au fonctionnement de Compiz Fusion, je vous invite à télécharger et installer les paquets du décorateur de fenêtre emerald :

# sudo apt-get install emerald emerald-themes

8-lancer Compiz Fusion :

### compiz –replace

9- Pour profiter du décorateur de fenêtre emerald, taper ceci :

compiz -replace -c emerald

10- Pour configurer les différents plugins et extras de Compiz Fusion entrez :

### ccsm

vous pouvez aussi procédé par la méthode de synaptic, après avoir ajouter les miroirs au fichier "sources.list".

# Troisième méthode:

Téléchargement des paquets et configuration manuelle de compiz-fusion:

### 1 tout d'abord il faut Modifiez votre xorg.conf, pour cela tapez dans un terminal: sudo gedit /etc/X11/xorg.conf

Puis adaptez selon votre carte graphique:

# Carte Intel (options à ajouter)

\*Section "Extensions": Option "Composite" "enable"

\*Section "Device": Option "XAANoOffscreenPixmaps" "true"

# Carte Nvidia

\*Section "Extensions": Option "Composite" "enable"

\*Section "Device": Option "AddARGBGLXVisuals" "True" et Option "DisableGLXRootClipping" "True"

\*Vérifiez que dans la section "screen" qu'il y a bien DefaultDepth 24

# Carte Ati

\*Section "Extensions": Option "Composite" "enable"

\*Section "Device": Option "XAANoOffscreenPixmaps" "true"

\*Vérifiez que dans la section "screen" qu'il y a bien DefaultDepth 24

2- Télécharger tous les paquets nécéssaires pour installer Compiz-fusion: http://www.zshare.net/download/299724858c6959/

3-Installer Compiz-Fusion (aprés avoir installé libsexy, sexy-python, Orbit 2 et Gconf)

- 1) Placez compiz-fusion.py dans /home/"votre-nom-utilisateur"/
- 2) Ouvrez un terminal: sudo -s
- 3) Tapez: cd /home/"votre-nom-utilisateur"/
- 4) Puis: python compiz-fusion.sh install

L'installation dure entre 15 et 20 minutes.